# **S3 Storage RESTful API**

# **Table of Contents**

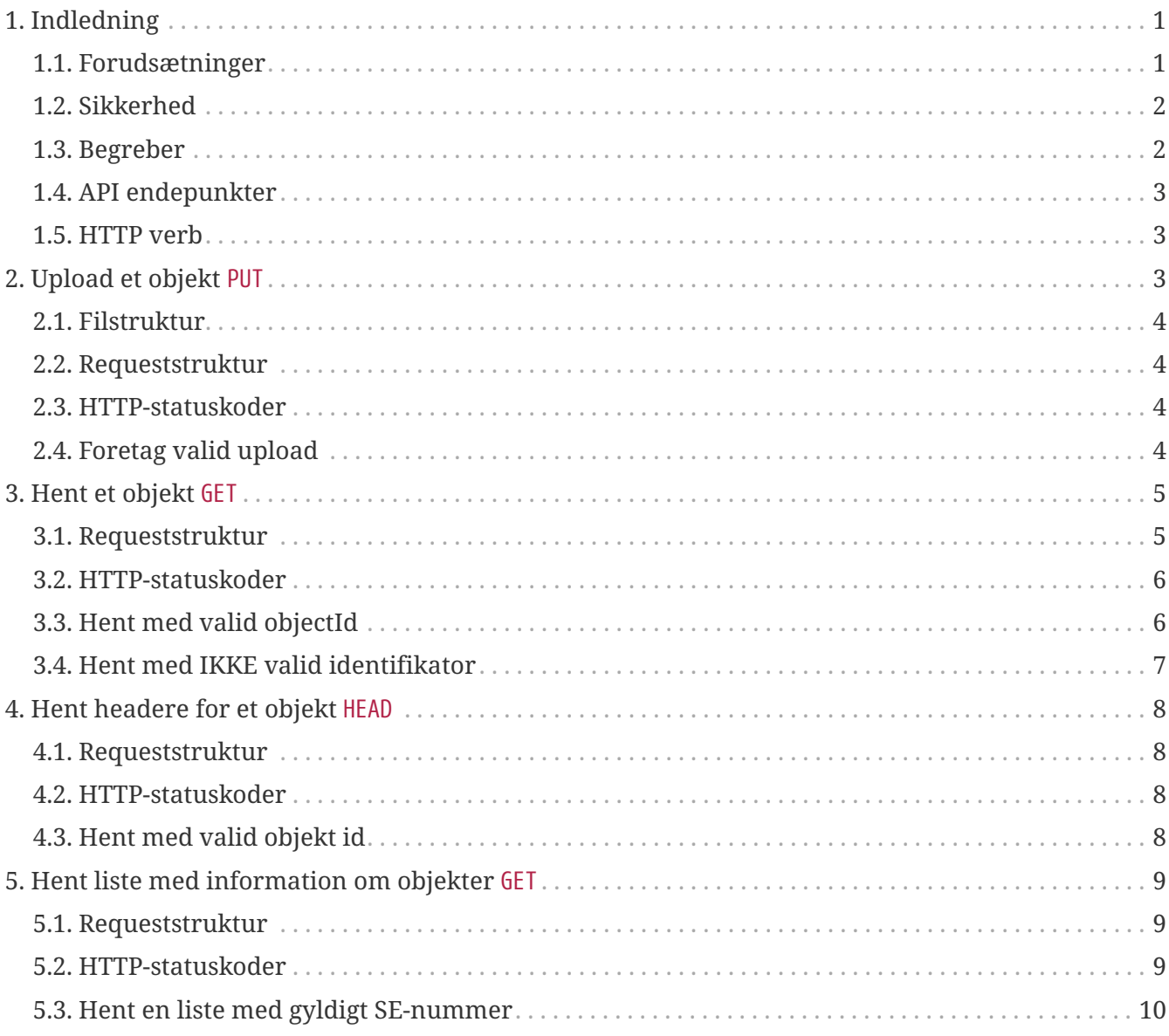

# <span id="page-0-0"></span>**1. Indledning**

Dette er en detaljeret beskrivelse af web service API'et for overførsel af større filer. Løsningen er baseret på HTTP/REST og er en delvis implementation af [Amazon S3 REST API](http://docs.aws.amazon.com/AmazonS3/latest/API/Welcome.html).

Selvom API'et er generelt ligesom S3 API'et så er dette dokument skrevet til rente systemet, og skal betragtes som et addendum til *Rente RESTful API* som er der hvor man skal starte med at læst REST documentation.

# <span id="page-0-1"></span>**1.1. Forudsætninger**

Det forventes at læseren har kendskab til HTTP, REST og har læst *Rente RESTful API*.

Nedenfor er angivet anbefalet læsning til relevant baggrundsstof.

- Architectural Styles and the Design of Network-based Software Architectures, Roy Thomas Fielding PhD Dissertation University of California, Irvine [http://www.ics.uci.edu/~fielding/pubs/](http://www.ics.uci.edu/~fielding/pubs/dissertation/top.htm) [dissertation/top.htm](http://www.ics.uci.edu/~fielding/pubs/dissertation/top.htm)
- RESTful Web Services Leonard Richardson & Sam Ruby O'Reilly 2007, ISBN 978-0-596-52926-0 <http://shop.oreilly.com/product/9780596529260.do>
- RESTful Web APIs Leonard Richardsson & Mike Amundsen O'Reilly 2013, ISBN 978-1-449-35806- 9 <http://shop.oreilly.com/product/0636920028468.do>
- Amazon S3 REST API:<http://docs.aws.amazon.com/AmazonS3/latest/API/Welcome.html>

## <span id="page-1-0"></span>**1.2. Sikkerhed**

Der bruges 2-vejs-ssl til al kommunikation med servicen.

### **Begreb Beskrivelse** Indberetter Den juridiske enhed (CVR-nummer) som rent faktisk udfører indberetningen. Kan også være den indberetningspligtige. (Kaldes også bureau (i forhold til indberetningspligtig) hvis indberetter er forskellig fra pligtig.) Indberetningspli Den skattemæssige enhed som skal foretage indberetningen. Kan være gtig indberetter. Bucket, bucketName *Bucket* er et begreb fra S3 REST API. *bucketName* er identifikator/navn for en bucket. I en S3 service bruges bucketName som hostnavn. I rente bruges der 3 buckets; en for indgående filer (in), og 2 for udgående filer (out, val-out). Nedenfor kan man se en tabel med hvilke konkrete URL'er der skal til de 3 buckets for de 2 miljøer TFE og PRD Rentekategori Rentetypen som der benyttes i forbindelse med indberetningen, som kan have én af fem værdier: • udlån • indlån • pantebreve • prioritetslån • pensiondiverse pligtigSeNumme r SE-nummer(CVR) på Indberetningspligtig, som er den juridiske entitet der har indberetningspligten. ObjectName En unik identifikator som identificerer filen på en bucket. Kan betragtes som filnavn (med absolut sti). ObjectName overholder mønsteret {rentekategori}/pligtige/{pligtigSeNummer}/{objectId}.

## <span id="page-1-1"></span>**1.3. Begreber**

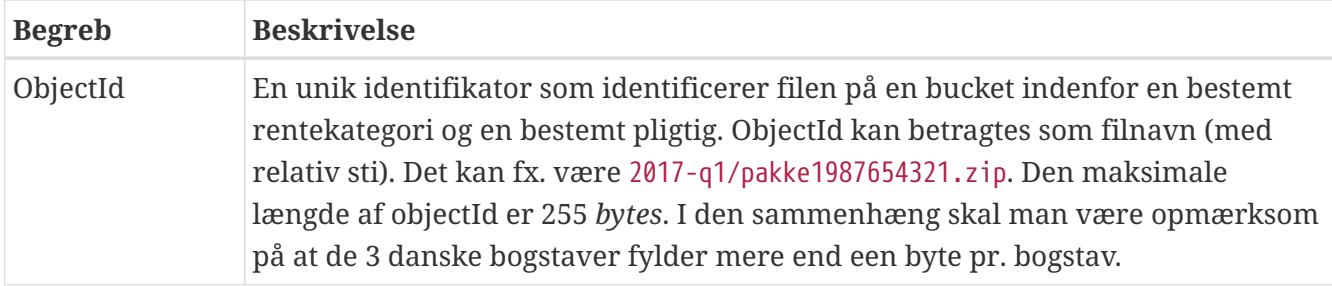

## <span id="page-2-0"></span>**1.4. API endepunkter**

I alle eksempler er der brugt in.s3.tse3pindberet.local.skat.dk som {host}. Det egentlige host navn der skal bruges afhænger af miljø og bucket. Nedenstående tabel viser den egentlige url der skal bruges i Rente.

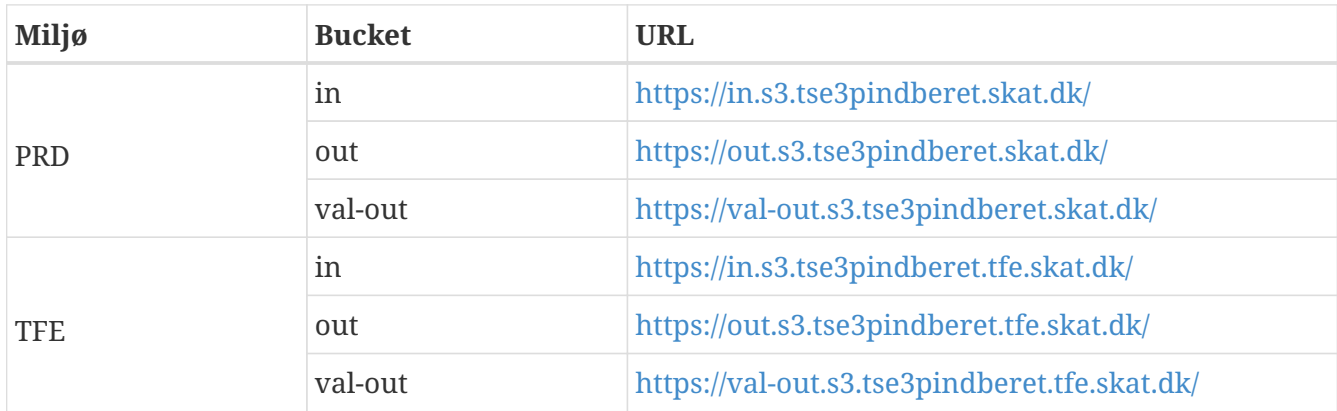

## <span id="page-2-1"></span>**1.5. HTTP verb**

S3 Storage lægger sig op ad standard HTTP og REST-konventioner i brugen af HTTP verber/metoder og statuskoder.

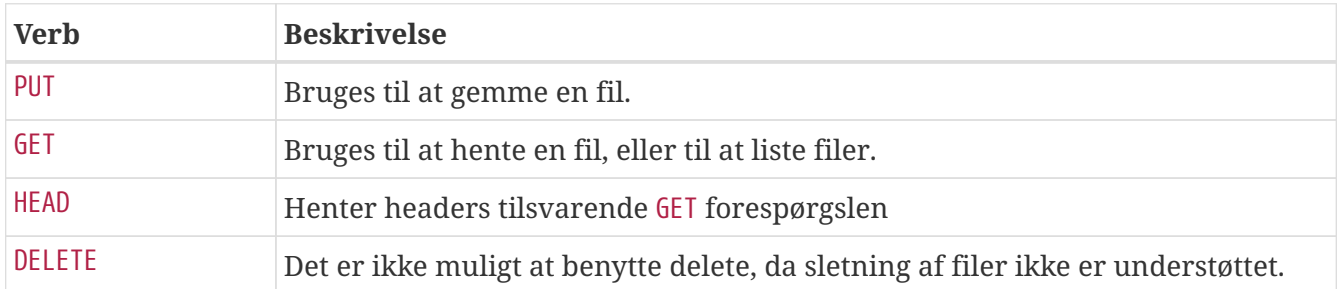

Af sikkerhedsgrunde er adgangen til de forskellige buckets/endepunkter begrænset således at HEAD virker på alle endepunkter, men PUT er kun muligt på in.s3.\* endepunkter og GET kun tillades på out.s3.\* og val-out.s3.\* endepunkterne.

# <span id="page-2-2"></span>**2. Upload et objekt** PUT

Først fremstiller man en zip-fil(objektet) med alle de indberetninger (et kontoId pr. fil). Filnavnet skal kun være kontoId'et, dvs. ingen filtype på. Dernæst overføres denne zip fil ved brug af nedestående requeststruktur.

## <span id="page-3-0"></span>**2.1. Filstruktur**

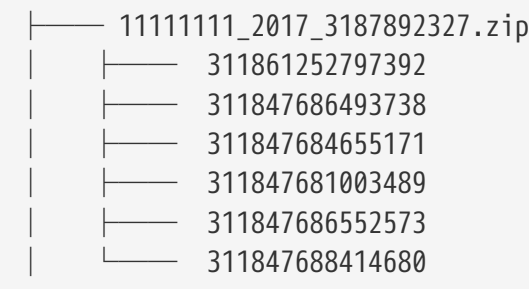

## <span id="page-3-1"></span>**2.2. Requeststruktur**

Når der uploades en fil skal der angives rentekategori (f.eks. udlån), den Indberetningspligtigs SEnummer (CVR-nummer) og Indberetters identifikator (objectId).

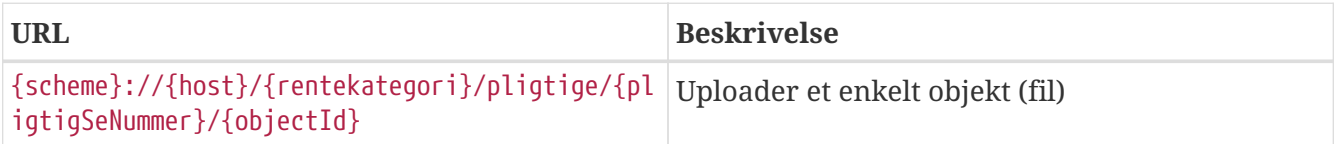

## <span id="page-3-2"></span>**2.3. HTTP-statuskoder**

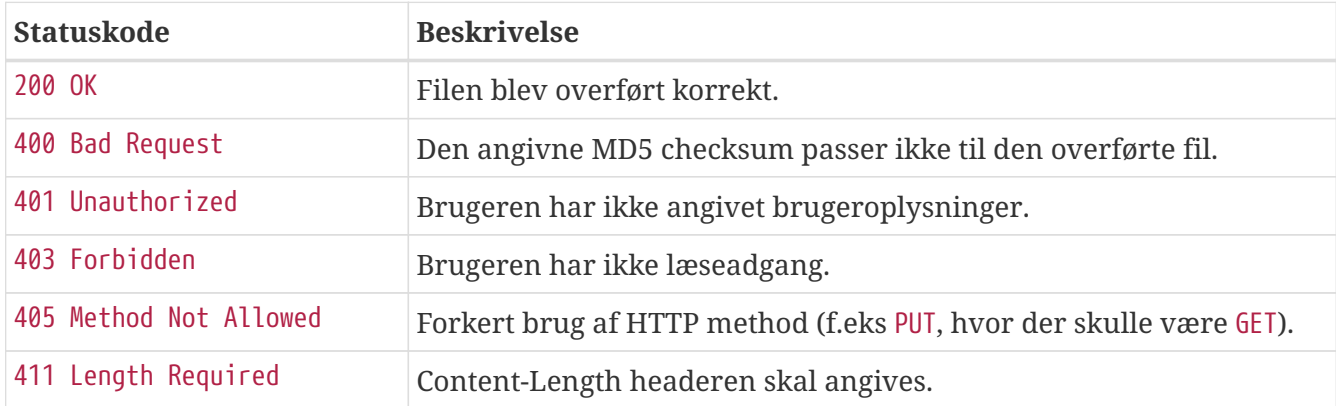

## <span id="page-3-3"></span>**2.4. Foretag valid upload**

Når der uploades et objekt (fil) som er valid, returneres et http svar (200 OK), men ikke nogen body. Informationerne, som returneres, ligger i svarets header:

- MD5 Checksum på objektet (filen) som er modtaget
- Stien til filen. Denne kan direkte bruges til at hente objektet (filen) ind i Rente-applikationen. Stien kan ligeledes bruges til senere at hente objektet (filen) ned fra S3.

### **2.4.1. Eksempel-request** 200 OK

```
2.4.2. curl
```

```
$ curl
'https://in.s3.tse3pindberet.local.skat.dk/pantebreve/pligtige/11111111/masseindleveri
ng_put.zip' -i -X PUT \
      -H 'Content-Type: text/plain; charset=ISO-8859-1' \
      -d 'DENNE TEKST ER ERSTATNING FOR INDHOLDET AF EN ZIP-FIL'
```
## **2.4.3. HTTP**

```
PUT /pantebreve/pligtige/11111111/masseindlevering_put.zip HTTP/1.1
Content-Type: text/plain; charset=ISO-8859-1
Host: in.s3.tse3pindberet.local.skat.dk
Content-Length: 53
```
DENNE TEKST ER ERSTATNING FOR INDHOLDET AF EN ZIP-FIL

## **2.4.4. Response-header**

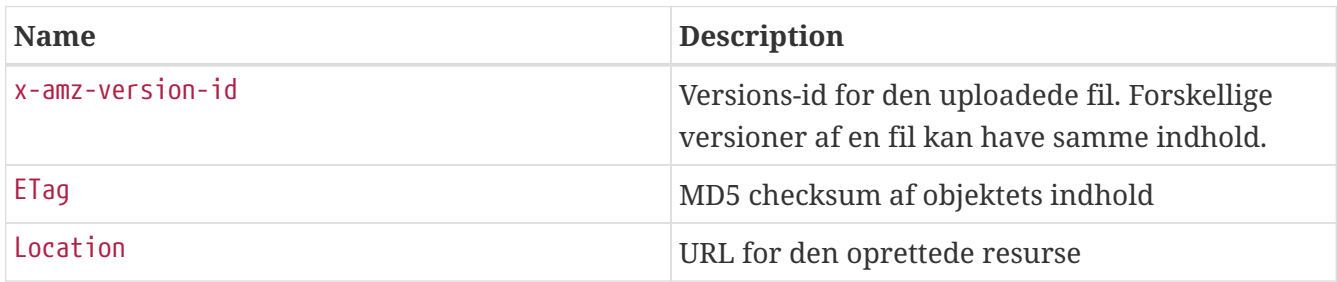

## **2.4.5. Eksempel-response**

```
HTTP/1.1 200 OK
X-Content-Type-Options: nosniff
x-amz-version-id: f6ecd96b-0bfb-31e7-9d01-4f8ed4bd0551
ETag: Ojh14kscAfb6+ITIOpoCzg==
Content-MD5: Ojh14kscAfb6+ITIOpoCzg==
Location: /pantebreve/pligtige/11111111/masseindlevering_put.zip
```
# <span id="page-4-0"></span>**3. Hent et objekt** GET

Når der hentes en fil skal der angives rentekategori, den indberetningspligtiges SE-nummer (CVRnummer) og indberetters selvvalgte objectId.

## <span id="page-4-1"></span>**3.1. Requeststruktur**

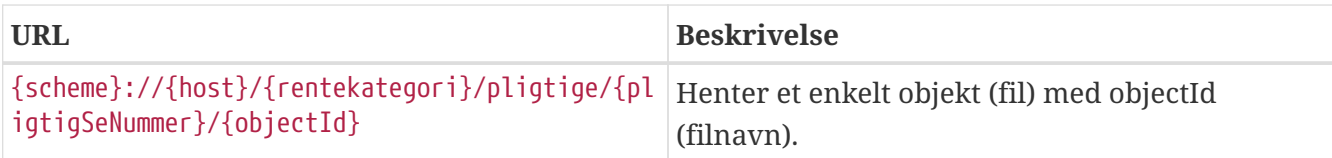

## <span id="page-5-0"></span>**3.2. HTTP-statuskoder**

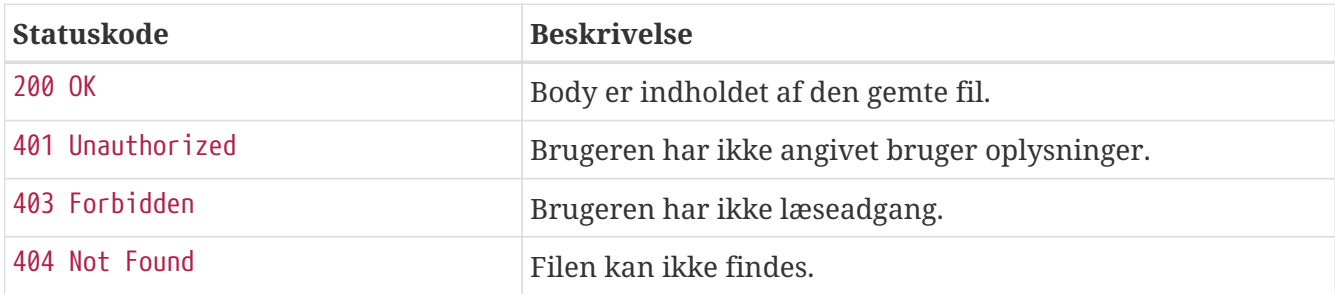

## <span id="page-5-1"></span>**3.3. Hent med valid objectId**

Et filnavn kan bruges som objectId, eksempel: "2017\_01-03\_pantebreve.zip"

### **3.3.1. Eksempel-request** 200 OK

### **3.3.2. curl**

```
$ curl
'https://out.s3.tse3pindberet.local.skat.dk/pantebreve/pligtige/11111111/masseindlever
ing_get_with_objectId.zip' -i -X GET
```
### **3.3.3. HTTP**

GET /pantebreve/pligtige/11111111/masseindlevering\_get\_with\_objectId.zip HTTP/1.1 Host: out.s3.tse3pindberet.local.skat.dk

### **3.3.4. Respons header**

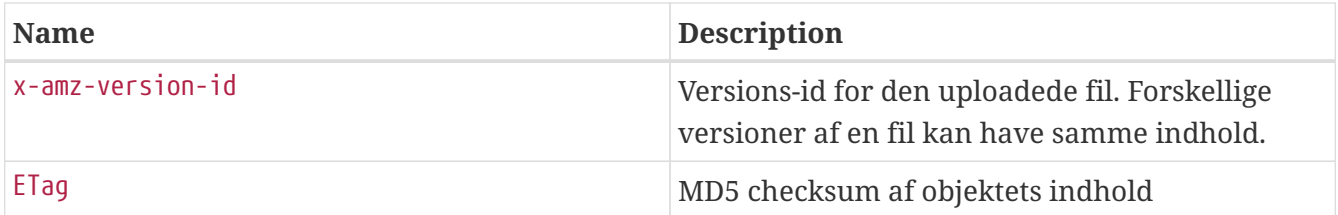

### **3.3.5. Eksempel-respons**

```
HTTP/1.1 200 OK
X-Content-Type-Options: nosniff
x-amz-version-id: f6ecd96b-0bfb-31e7-9d01-4f8ed4bd0551
ETag: Ojh14kscAfb6+ITIOpoCzg==
Content-MD5: Ojh14kscAfb6+ITIOpoCzg==
Content-Type: application/zip
DENNE TEKST ER ERSTATNING FOR INDHOLDET AF EN ZIP-FIL
```
# <span id="page-6-0"></span>**3.4. Hent med IKKE valid identifikator**

Når der hentes en fil skal der angives rentekategori, den Indberetningspligtigs SE-nummber(CVR) og Indberetters indentifikator. Hvis objektId ikke er korrekt, vil objektet ikke findes og en HTTP Status 404 vil blive retuneret.

### **3.4.1. Eksempel-request** 404 Not Found

### **3.4.2. curl**

```
$ curl
'https://out.s3.tse3pindberet.local.skat.dk/pantebreve/pligtige/11111111/masseindlever
ing_get_404.zip' -i -X GET
```
### **3.4.3. HTTP**

GET /pantebreve/pligtige/11111111/masseindlevering\_get\_404.zip HTTP/1.1 Host: out.s3.tse3pindberet.local.skat.dk

### **3.4.4. Respons felter**

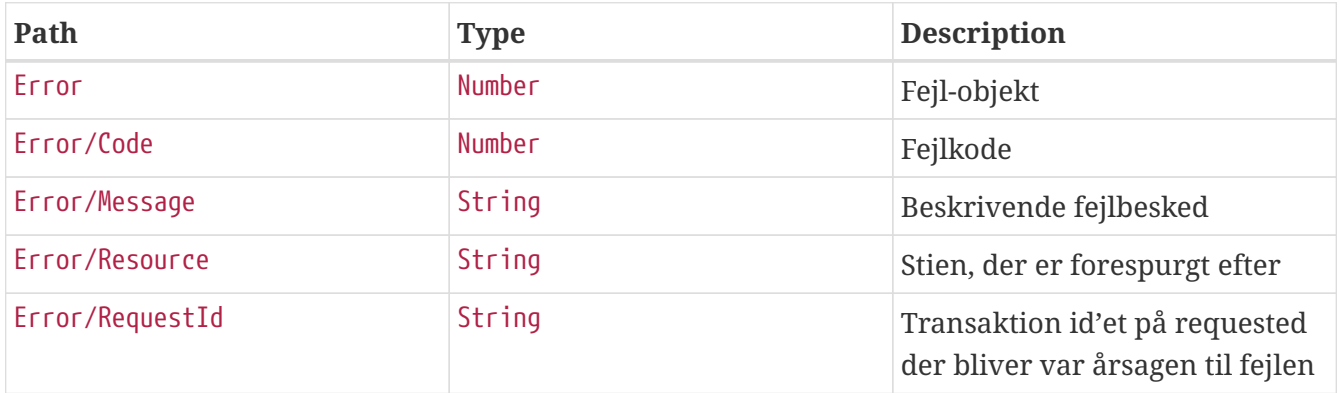

### **3.4.5. Eksempel-respons**

```
HTTP/1.1 404 Not Found
X-Content-Type-Options: nosniff
Content-Type: application/xml;charset=utf-8
Transfer-Encoding: chunked
<?xml version="1.0" encoding="UTF-8"?>
<Error>
      <Code>NoSuchKey</Code>
      <Message>The specified key does not exist.</Message>
      <Resource>/pantebreve/pligtige/11111111/masseindlevering_get_404.zip</Resource>
      <RequestId>a68110ef-2861-4172-810c-51462d4d2aa1</RequestId>
</Error>
```
# <span id="page-7-0"></span>**4. Hent headere for et objekt** HEAD

HEAD metoden bruges til at returnere headerne for et objekt uden at body returneres. Derved spares der tid og båndbredde.

## <span id="page-7-1"></span>**4.1. Requeststruktur**

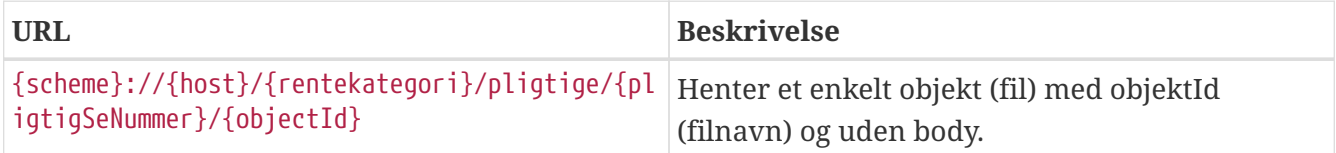

## <span id="page-7-2"></span>**4.2. HTTP-statuskoder**

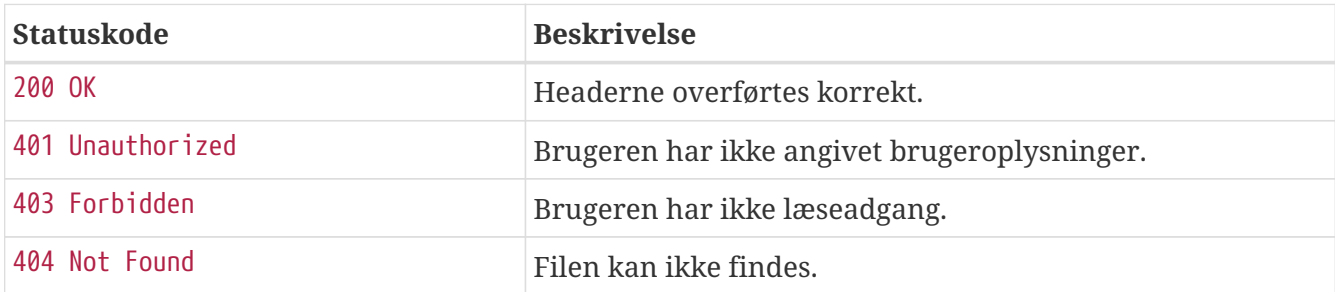

## <span id="page-7-3"></span>**4.3. Hent med valid objekt id**

Når der bruges objektId til at hente en fil, kan objektId'et betragtes som filnavnet. for eksempel "2017\_01-03\_pantebreve.zip"

### **4.3.1. Eksempel-request** 200 OK

### **4.3.2. curl**

```
$ curl
```

```
'https://in.s3.tse3pindberet.local.skat.dk/pantebreve/pligtige/11111111/masseindleveri
ng_head.zip' -i -X HEAD
```
### **4.3.3. HTTP**

```
HEAD /pantebreve/pligtige/11111111/masseindlevering_head.zip HTTP/1.1
Host: in.s3.tse3pindberet.local.skat.dk
```
### **4.3.4. Respons header**

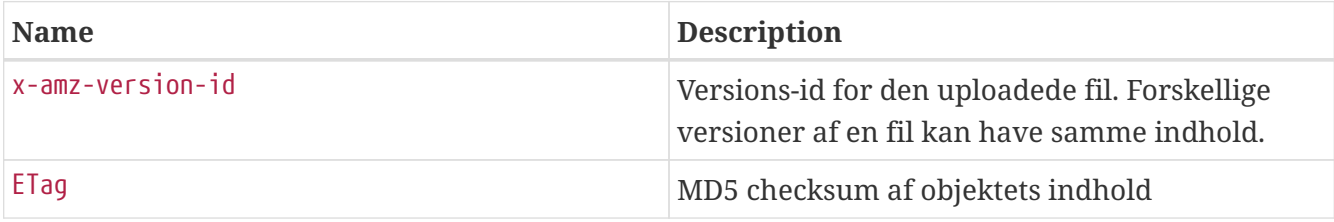

### **4.3.5. Eksempel-respons**

```
HTTP/1.1 200 OK
X-Content-Type-Options: nosniff
x-amz-version-id: f6ecd96b-0bfb-31e7-9d01-4f8ed4bd0551
ETag: Ojh14kscAfb6+ITIOpoCzg==
Content-MD5: Ojh14kscAfb6+ITIOpoCzg==
Content-Type: application/zip;charset=ISO-8859-1
```
# <span id="page-8-0"></span>**5. Hent liste med information om objekter GFT**

Når der skal findes en liste af objekter (filer), bruges SE-nummeret (CVR-nummer) på den indberetningspligtige som parameter. Listen viser de objekter der er gemt under den specificerede rentekategori for den givne indberetningspligtige.

## <span id="page-8-1"></span>**5.1. Requeststruktur**

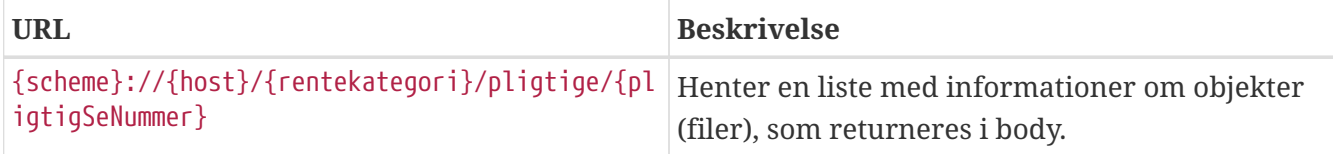

## <span id="page-8-2"></span>**5.2. HTTP-statuskoder**

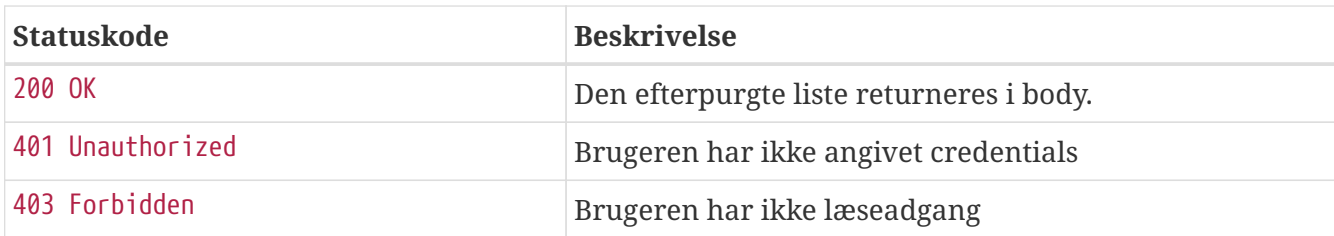

## <span id="page-9-0"></span>**5.3. Hent en liste med gyldigt SE-nummer**

### **5.3.1. Eksempel-request** 200 OK

### **5.3.2. curl**

\$ curl 'https://out.s3.tse3pindberet.local.skat.dk/pantebreve/pligtige/11111111/' -i -X GET

### **5.3.3. HTTP**

GET /pantebreve/pligtige/11111111/ HTTP/1.1 Host: out.s3.tse3pindberet.local.skat.dk

### **5.3.4. Respons felter**

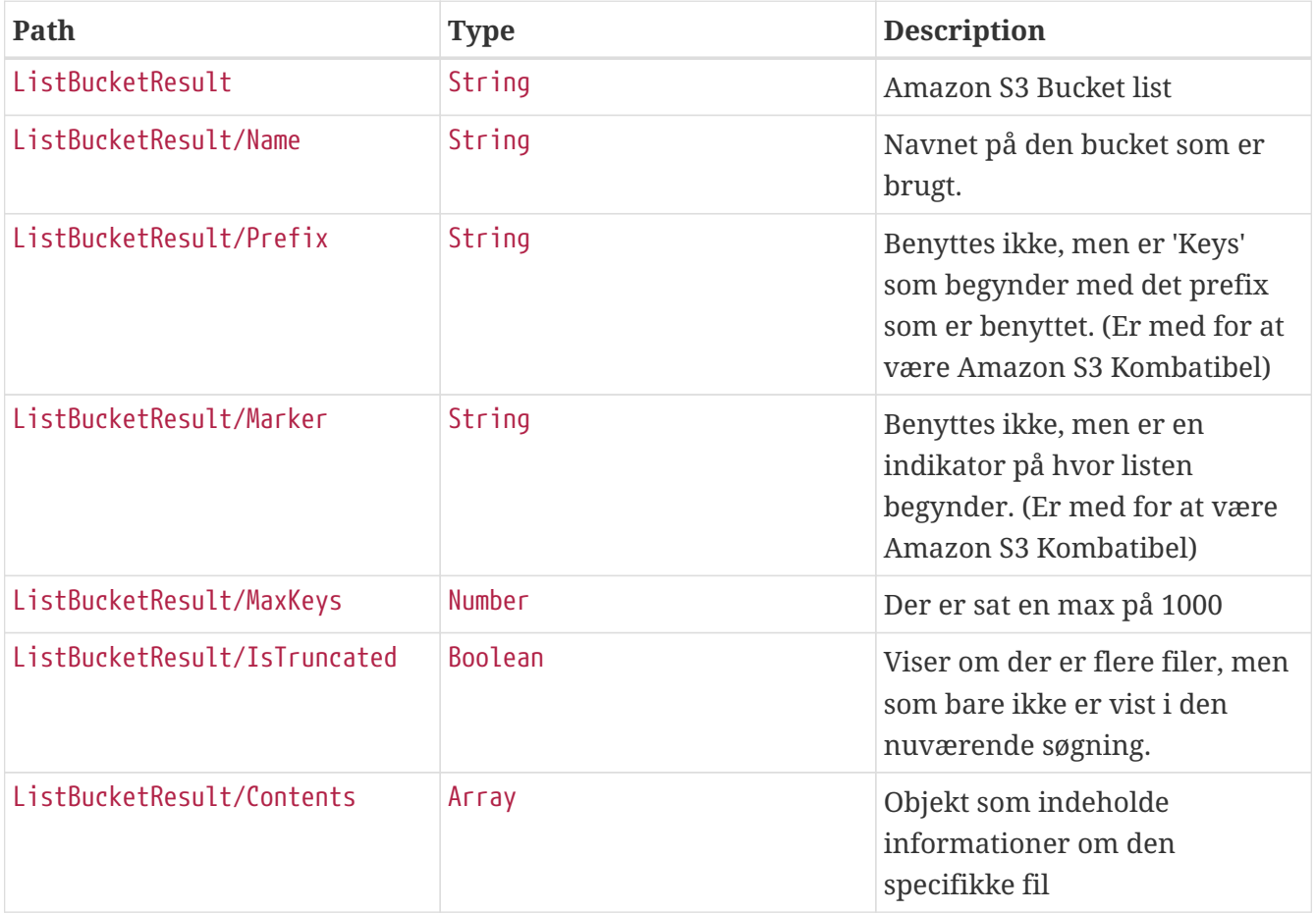

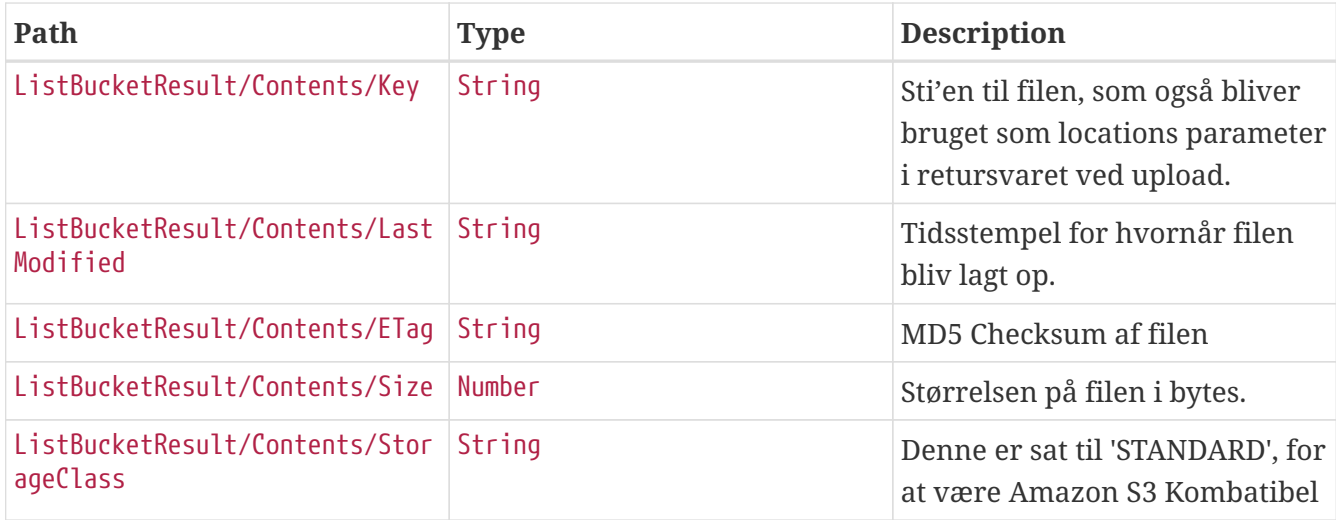

### **5.3.5. Eksempel-respons**

```
HTTP/1.1 200 OK
X-Content-Type-Options: nosniff
Content-Type: application/xml;charset=utf-8
Transfer-Encoding: chunked
<?xml version="1.0" encoding="UTF-8"?>
<ListBucketResult xmlns="http://s3.amazonaws.com/doc/2006-03-01/">
      <Name>out</Name>
      <Prefix xmlns="http://s3.amazonaws.com/doc/2006-03-01/"/>
      <Marker xmlns="http://s3.amazonaws.com/doc/2006-03-01/"/>
      <MaxKeys xmlns="http://s3.amazonaws.com/doc/2006-03-01/"/>
      <IsTruncated/>
      <Contents xmlns="http://s3.amazonaws.com/doc/2006-03-01/">
          <Key>/pantebreve/pligtige/11111111/masseindlevering_list.zip</Key>
          <LastModified>2017-01-02T10:10:10.123Z</LastModified>
          <ETag xmlns="http://s3.amazonaws.com/doc/2006-03-
01/">Ojh14kscAfb6+ITIOpoCzg==</ETag>
          <Size>53</Size>
          <StorageClass>STANDARD</StorageClass>
      </Contents>
</ListBucketResult>
```